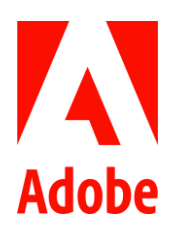

**Contacts presse** HK Strategies adobe.hkparis@hkstrategies.com

# Adobe : Microsoft Edge intègre nativement les fonctionnalités PDF d'Adobe Acrobat

- **L'intégration native de la technologie Acrobat dans Microsoft Edge permet aux utilisateurs et utilisatrices de profiter d'une expérience PDF améliorée et d'avoir accès à des fonctionnalités supplémentaires plus facilement.**
- **Les fonctionnalités PDF d'Adobe Acrobat seront accessibles dans Microsoft Edge à toutes les personnes utilisant Windows 10 et 11 à partir de mars 2023, avec une option de souscription pour les entreprises disposant d'appareils gérés.**
- **Adobe et Microsoft poursuivent leur objectif commun : aider les utilisateurs et utilisatrices à moderniser et intégrer des nouveaux workflows pour transformer la gestion des tâches digitales.**

**Paris, le 8 février 2023** — Adobe (Nasdaq : ADBE) et Microsoft Corp. (Nasdaq : MSFT) franchissent une nouvelle étape dans leur projet commun de transformation digitale de la gestion des tâches professionnelles et privées avec l'intégration des fonctionnalités PDF d'Adobe Acrobat dans Microsoft Edge. Une intégration qui sera disponible pour plus de 1,4 milliard d'utilisateurs et utilisatrices de Microsoft Windows.

Ensemble, les deux entreprises entendent améliorer l'expérience PDF et mettent à disposition des fonctionnalités supplémentaires très attendues dans Microsoft Edge en optimisant le lecteur de PDF intégré avec le moteur Adobe Acrobat. L'expérience PDF qui en résulte est unique : un rendu plus fidèle pour les couleurs et des images plus précises, amélioration des performances, [sécurité renforcée](https://microsoftedge.github.io/edgevr/) pour le traitement des PDF et l'amélioration de l'accessibilité accrue (notamment pour la sélection de texte et de la narration à voix haute, entre autres). Ces fonctionnalités sont proposées sans frais supplémentaires.

« *Le rapprochement entre Adobe et Microsoft est une nouvelle étape essentielle pour l'amélioration de la productivité de nos utilisateurs »*, explique Jared Spataro, Corporate Vice President, Modern Work & Business Applications chez Microsoft. « *Avec la technologie PDF d'Adobe intégrée dans Microsoft Edge, les utilisateurs et utilisatrices disposeront d'un accès rapide et sécurisé à des fonctionnalités essentielles pour la gestion documentaire.* »

« *Le format PDF est incontournable pour les entreprises, il augmente la productivité dans un monde où l'automatisation et la collaboration n'ont jamais été aussi stratégiques* », affirme Ashley Still, SVP et GM chez Adobe. « *En intégrant l'expérience PDF standard dans Microsoft Edge pour en faire profiter plus d'un milliard d'utilisateurs et utilisatrices de Windows à travers le monde, Adobe et Microsoft font un grand pas en avant* 

Page 2 sur 3

### *vers leur vision d'une gestion moderne, sécurisée et connectée des tâches professionnelles et privées, en s'appuyant sur leur expérience commune et leur expertise en matière de productivité.* »

Les utilisatrices et utilisateurs en quête de fonctionnalités plus avancées pour la gestion documentaires (modifier du texte et des images, convertir des fichiers PDF dans d'autres formats, fusionner des PDF, etc.) peuvent souscrire à un abonnement Acrobat permettant d'accéder à ces fonctionnalités en tout lieu, y compris depuis Microsoft Edge via une extension. Les utilisateurs et utilisatrices de Microsoft Edge disposant déjà d'un abonnement Adobe Acrobat peuvent utiliser l'extension Acrobat dans Edge sans frais supplémentaires.

À l'ère de la transformation digitale, le navigateur web permet de collaborer, de partager des informations et d'exécuter des tâches dans le cloud. Les utilisateurs et utilisatrices du monde entier interagissent avec des milliards de fichiers PDF sur le web, les appareils mobiles et les ordinateurs. Grâce aux fonctionnalités d'Adobe Acrobat qui optimisent l'expérience PDF dans Edge, les personnes qui utilisent Windows 10 et Windows 11 peuvent se servir des capacités PDF de référence d'Adobe dans le navigateur web Microsoft Edge, sans avoir à télécharger ni à utiliser d'autres applications tierces.

### **Un déploiement en plusieurs étapes**

Pour répondre aux besoins des entreprises disposant d'appareils gérés, la transition vers le lecteur de PDF Microsoft Edge intégré avec le moteur PDF d'Adobe Acrobat se déroulera en plusieurs étapes, avec une option de souscription initiale pour les appareils gérés. La solution PDF Microsoft Edge et l'ancien moteur seront retirés en mars 2024. Pour en savoir plus, consultez la [FAQ.](https://www.microsoft.com/en-us/edge/business?form=MA13FJ)

Cette annonce s'inscrit dans le cadre du partenariat entre Adobe et Microsoft pour la transformation digitale de la gestion des tâches professionnelles et privées. Cette initiative offre aux utilisateurs et utilisatrices de Microsoft les outils PDF, de signature électronique et d'automatisation des documents d'Adobe. L'expérience PDF proposée dans Microsoft Edge vient s'ajouter aux nombreuses intégrations d'outils PDF et de signature électronique Adobe déjà effectuées dans les solutions Microsoft, dont Microsoft 365, Microsoft Teams, SharePoint et bien d'autres. Elle marque une étape supplémentaire dans ce projet commun qui permet d'insuffler de nouvelles innovations, plus d'efficacité et de productivité dans la gestion des tâches professionnelles et privées.

## **À propos d'Adobe**

Adobe révolutionne les expériences digitales à travers le monde. Pour plus d'informations, consultez le site [www.adobe.com/fr](http://www.adobe.com/fr).

#### **À propos de Microsoft**

Microsoft (Nasdaq : MSFT @microsoft) s'engage en faveur d'un numérique de confiance, inclusif et durable. Sa mission est de donner à chaque individu et chaque organisation les moyens de réaliser ses ambitions, à l'ère du cloud intelligent et de l'intelligent edge.

© 2023 Adobe. Tous droits réservés. Adobe et le logo Adobe sont des marques ou des marques déposées d'Adobe aux États-Unis et/ou dans d'autres pays. Toutes les autres marques citées appartiennent à leurs propriétaires respectifs.